# ch13output

```
##################################chapter 13, PCA##########################
#### Example: Temperature of cities
## The Temperature data file is in "fixed width format", an older data file format.
## Each field is specified by column ranges.
## Below I've provided numbers to help identify the column numbers
## as well as the first three observations in the dataset.
## 123456789012345678901234
## [ 14 char ][ 5 ][ 5 ]
# mobile 51.2 81.6
# phoenix 51.2 91.2
# little rock 39.5 81.4
fn.data <- "http://statacumen.com/teach/ADA2/ADA2_notes_Ch13_temperature.dat"
temp \leftarrow read.fwf(fn.data, widths = c(14, 5, 5))# the city names have trailing white space (we fix this below)
str(temp)
## 'data.frame': 64 obs. of 3 variables:
## $ V1: Factor w/ 64 levels "albany ",..: 39 48 33 56 21 27 64 62 31 36 ...
## $ V2: num 51.2 51.2 39.5 45.1 29.9 24.8 32 35.6 54.6 67.2 ...
## $ V3: num 81.6 91.2 81.4 75.2 73 72.7 75.8 78.7 81 82.3 ...
head(temp)
## V1 V2 V3
## 1 mobile 51.2 81.6
## 2 phoenix 51.2 91.2
## 3 little rock 39.5 81.4
## 4 sacramento 45.1 75.2
## 5 denver 29.9 73.0
## 6 hartford 24.8 72.7
# remove that white space with strip.white=TRUE
temp \leftarrow read.fwf(fn.data, widths = c(14, 5, 5), strip. white = TRUE)# name columns
colnames(temp) <- c("city", "january", "july")
temp$id <- 1:nrow(temp)
str(temp)
## 'data.frame': 64 obs. of 4 variables:
## $ city : Factor w/ 64 levels "albany","albuquerque",..: 39 48 33 56 21 27 64 62 31 36 ...
## $ january: num 51.2 51.2 39.5 45.1 29.9 24.8 32 35.6 54.6 67.2 ...
## $ july : num 81.6 91.2 81.4 75.2 73 72.7 75.8 78.7 81 82.3 ...
## $ id : int 1 2 3 4 5 6 7 8 9 10 ...
head(temp)
## city january july id
## 1 mobile 51.2 81.6 1
## 2 phoenix 51.2 91.2 2
## 3 little rock 39.5 81.4 3
## 4 sacramento 45.1 75.2 4
## 5 denver 29.9 73.0 5
```

```
## 6 hartford 24.8 72.7 6
# plot original data
library(ggplot2)
p1 <- ggplot(temp, aes(x = january, y = july))
p1 <- p1 + geom_point() # points
p1 <- p1 + coord_fixed(ratio = 1) # makes 1 unit equal length on x- and y-axis
                                 # good idea since both are in the same units
p1 <- p1 + geom_text(aes(label = city), vjust = -0.5, alpha = 0.25) # city labels
p1 <- p1 + labs(title = "Mean temperature in Jan and July for selected cities")
print(p1)
```
#### Mean temperature in Jan and July for selected cities

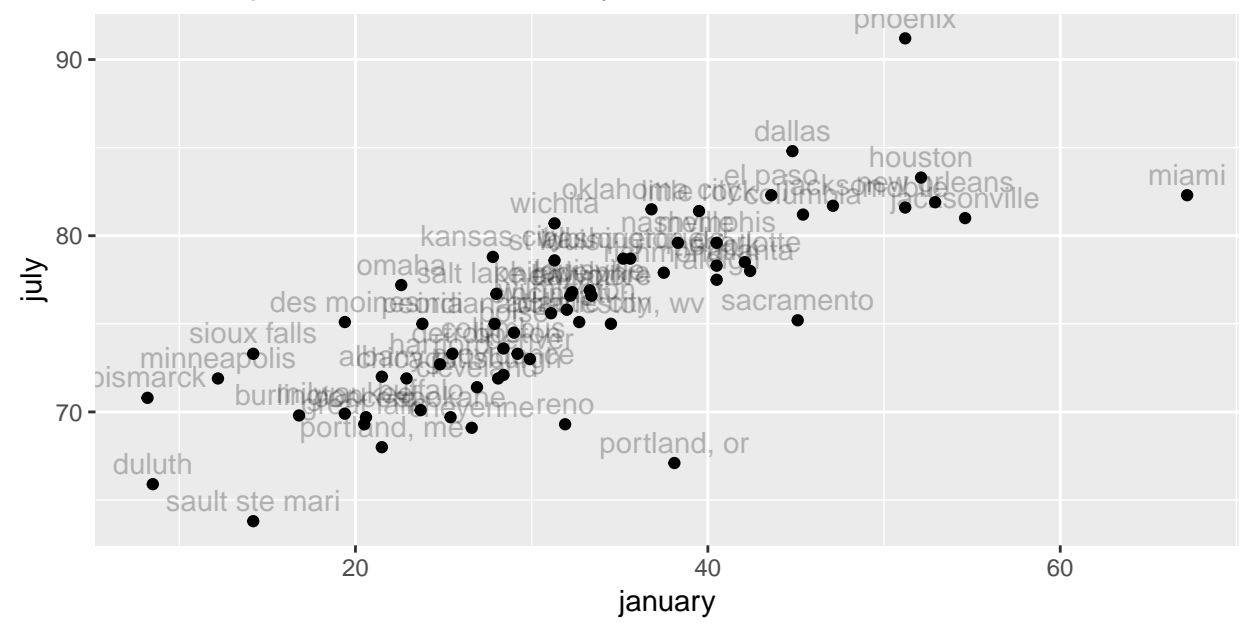

**dev.copy**(jpeg,filename="~/Desktop/jenn/teaching/ADA2/lecture notes/plots/ch13plot1.jpg")

```
## jpeg
## 3
dev.off()
## pdf
## 2
# perform PCA on covariance matrix
temp.pca <- princomp( ~ january + july, data = temp)
# standard deviation and proportion of variation for each component
summary(temp.pca)
## Importance of components:
## Comp.1 Comp.2
## Standard deviation 12.3217642 3.0004557
## Proportion of Variance 0.9440228 0.0559772
## Cumulative Proportion 0.9440228 1.0000000
# coefficients for PCs
loadings(temp.pca)
```

```
##
## Loadings:
## Comp.1 Comp.2
## january -0.939 0.343
## july -0.343 -0.939
##
## Comp.1 Comp.2
## SS loadings 1.0 1.0
## Proportion Var 0.5 0.5
## Cumulative Var 0.5 1.0
# scores are coordinates of each observation on PC scale
head(temp.pca$scores)
## Comp.1 Comp.2
## 1 -20.000106 0.9239612
## 2 -23.291460 -8.0941867
## 3 -8.940669 -2.8994977
## 4 -12.075589 4.8446790
## 5 2.957414 1.7000283
## 6 7.851160 0.2333138
# create small data.frame with endpoints of PC lines through data
line.scale <- c(35, 15) # length of PCA lines to draw
# endpoints of lines to draw
temp.pca.line.endpoints <-
  data.frame(PC = c(rep("PC1", 2), rep("PC2", 2))
          , x = c(temp.pca$center[1] - line.scale[1] * temp.pca$loadings[1, 1]
                 , temp.pca$center[1] + line.scale[1] * temp.pca$loadings[1, 1]
                 , temp.pca$center[1] - line.scale[2] * temp.pca$loadings[1, 2]
                 , temp.pca$center[1] + line.scale[2] * temp.pca$loadings[1, 2])
           , y = c(temp.pca$center[2] - line.scale[1] * temp.pca$loadings[2, 1]
                 , temp.pca$center[2] + line.scale[1] * temp.pca$loadings[2, 1], temp.pca$center[2] - line.scale[2] * temp.pca$loadings[2, 2], temp.pca$center[2] + line.scale[2] * temp.pca$loadings[2, 2])\lambdatemp.pca.line.endpoints
## PC x y
## 1 PC1 64.9739769 87.61066
## 2 PC1 -0.7833519 63.61121
## 3 PC2 26.9525727 89.70179
## 4 PC2 37.2380523 61.52008
# plot original data with PCA vectors overlayed
library(ggplot2)
p1 <- ggplot(temp, aes(x = january, y = july))
p1 <- p1 + geom_point() # points
p1 <- p1 + coord_fixed(ratio = 1) # makes 1 unit equal length on x- and y-axis
                                 # good idea since both are in the same units
p1 <- p1 + geom_text(aes(label = id), vjust = -0.5, alpha = 0.25) # city labels
# plot PC lines
p1 <- p1 + geom_path(data = subset(temp.pca.line.endpoints, PC=="PC1"), aes(x=x, y=y)
                  , alpha=0.5)
p1 <- p1 + geom_path(data = subset(temp.pca.line.endpoints, PC=="PC2"), aes(x=x, y=y)
                  , alpha=0.5)
```

```
# label lines
p1 <- p1 + annotate("text"
               , x = temp.pca.line.endpointsx[1], y = temp.pca.line.endpoints\, label = as.character(temp.pca.line.endpoints$PC[1])
               , vjust = 0) #, size = 10)
p1 <- p1 + annotate("text"
               , x = temp.pca.line.endpointsx[3], y = temp.pca.line.endpoints\y[3], label = as.character(temp.pca.line.endpoints$PC[3])
               , hjust = 1) #, size = 10)
p1 <- p1 + labs(title = "Mean temperature in Jan and July for selected cities")
print(p1)
```
Mean temperature in Jan and July for selected cities

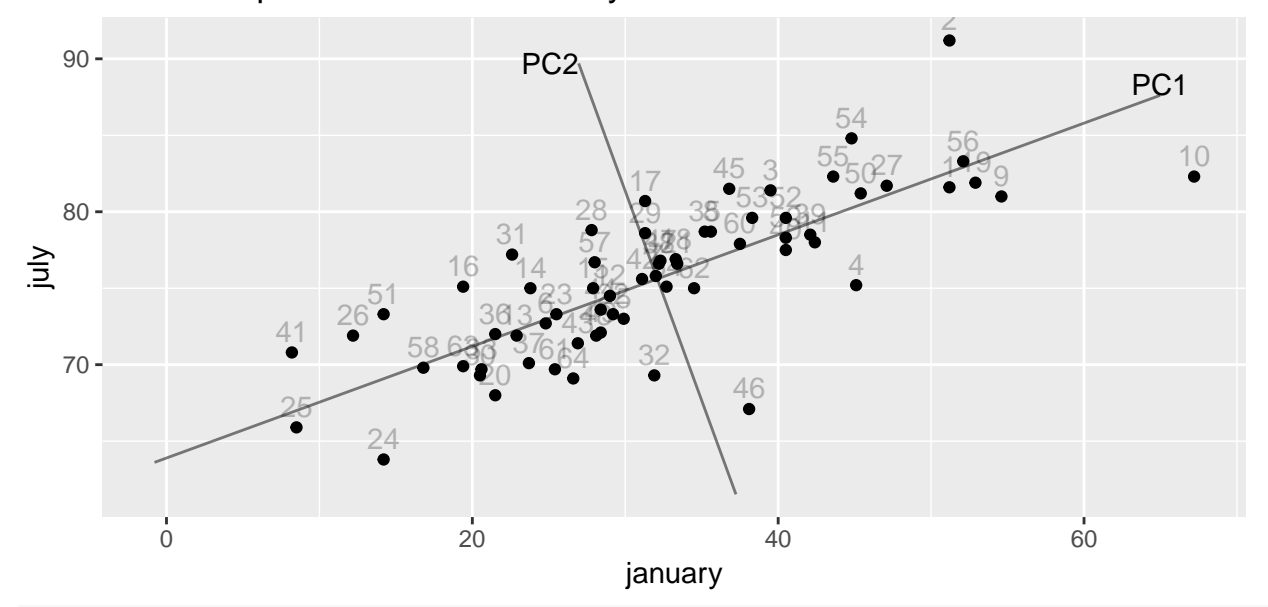

**dev.copy**(jpeg,filename="~/Desktop/jenn/teaching/ADA2/lecture notes/plots/ch13plot2.jpg")

```
## jpeg
## 3
dev.off()
## pdf
## 2
# plot PCA scores (data on PC-scale centered at 0)
library(ggplot2)
p2 <- ggplot(as.data.frame(temp.pca$scores), aes(x = Comp.1, y = Comp.2))
p2 <- p2 + geom_point() # points
p2 <- p2 + coord_fixed(ratio = 1) # makes 1 unit equal length on x- and y-axis
                                 # good idea since both are in the same units
p2 <- p2 + geom_text(aes(label = rownames(temp.pca$scores)), vjust = -0.5, alpha = 0.25) # city labels
# plot PC lines
p2 <- p2 + geom_vline(xintercept = 0, alpha=0.5)
p2 <- p2 + geom_hline(yintercept = 0, alpha=0.5)
p2 <- p2 + labs(title = "Same, PC scores")
```

```
print(p2)
                           1
                       2
                                        3
                                    4
                                                      5
                                                   #2 * 258
                       9
        10
                                      14
                                                      13 13
                                                            14
                                                       15
                                                 17 \t28 \t31 \t1618
                        19
                                                                 20
                                                22
                                                       22
                                                           23
                                                                           24
                                                                                 25
                                                                          26
                               27
                                                      28
                                                  29
                                                                  30
                                                            31
                                                     32
                                                  34.54813 38
                                              35
                                                                36
                                                              37
                                                  38
                                      3940
                                                                               41
                                                   42
                                                          43
                                                       4445
                                               \overline{4}47
                                                        4948
                                 50
                                                                       51
                                       \frac{52}{53}54
                                   55
                         56
                                                       57
                                        59.60 2\frac{134}{2}\times12 65.25 13.6 85.5861
                                                6234.540000138364
  −5
   0
   5
  10 -−20 0 20
                                          Comp.1
Comp.2
     Same, PC scores
dev.copy(jpeg,filename="~/Desktop/jenn/teaching/ADA2/lecture notes/plots/ch13plot3.jpg")
## jpeg
## 3
dev.off()
## pdf
## 2
# plot PCA scores (data on (negative) PC-scale centered at 0)
library(ggplot2) # negative temp.pca$scores
p3 <- ggplot(as.data.frame(-temp.pca$scores), aes(x = Comp.1, y = Comp.2))
p3 <- p3 + geom_point() # points
p3 <- p3 + coord_fixed(ratio = 1) # makes 1 unit equal length on x- and y-axis
                                 # good idea since both are in the same units
p3 <- p3 + geom_text(aes(label = rownames(temp.pca$scores)), vjust = -0.5, alpha = 0.25) # city labels
# plot PC lines
p3 <- p3 + geom_vline(xintercept = 0, alpha=0.5)
p3 <- p3 + geom_hline(yintercept = 0, alpha=0.5)
p3 <- p3 + labs(title = "Same, but negative PC scores match orientation of original data")
#print(p3)
# variance of data (on diagonals, covariance of off-diags)
var(temp[,c("january","july")])
## january july
## january 137.1811 46.72910
## july 46.7291 26.20035
# sum of variance
sum(diag(var(temp[,c("january","july")])))
## [1] 163.3814
# variance of PC scores
var(temp.pca$scores)
```

```
## Comp.1 Comp.2
## Comp.1 1.542358e+02 1.831125e-15
## Comp.2 1.831125e-15 9.145635e+00
# sum is same as original data
sum(diag(var(temp.pca$scores)))
## [1] 163.3814
# eigenvalues and eigenvectors of covariance matrix give PC variance and loadings
eigen(var(temp[,c("january","july")]))
## eigen() decomposition
## $values
## [1] 154.235808 9.145635
##
## $vectors
## [ ,1] [ ,2]## [1,] -0.9393904 0.3428493
## [2,] -0.3428493 -0.9393904
# a couple built-in plots
par(mfrow=c(1,2))
```

```
biplot(temp.pca)
screeplot(temp.pca)
```

```
temp.pca
```
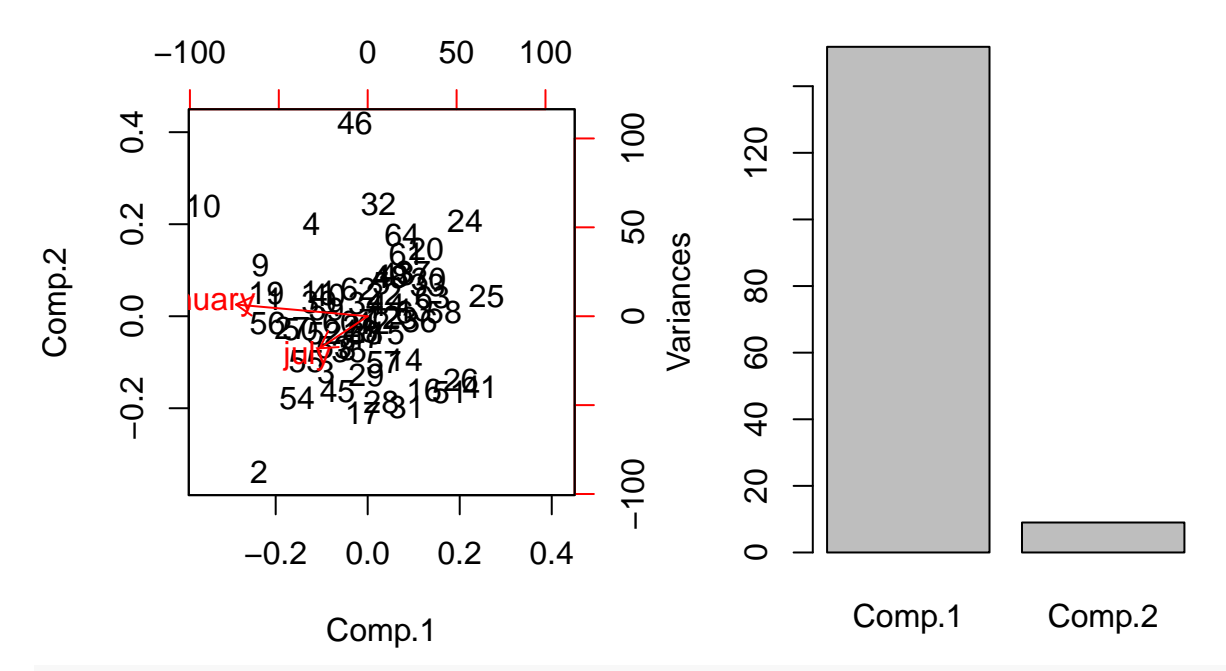

**dev.copy**(jpeg,filename="~/Desktop/jenn/teaching/ADA2/lecture notes/plots/ch13plot4.jpg")

## jpeg

## 3

**dev.off**()

```
## 2
temp.z <- temp
# manual z-score
temp.z$january <- (temp.z$january - mean(temp.z$january)) / sd(temp.z$january)
# z-score using R function scale()
temp.z$july <- scale(temp.z$july)
# the manual z-score and scale() match
all.equal(temp.z$january, as.vector(scale(temp.z$january)))
## [1] TRUE
# scale() includes attributes for the mean() and sd() used for z-scoring
str(temp.z)
## 'data.frame': 64 obs. of 4 variables:
## $ city : Factor w/ 64 levels "albany","albuquerque",..: 39 48 33 56 21 27 64 62 31 36 ...
## $ january: num 1.631 1.631 0.632 1.11 -0.187 ...
## $ july : num [1:64, 1] 1.1701 3.0456 1.131 -0.0803 -0.5101 ...
## ..- attr(*, "scaled:center")= num 75.6
\# \ldots - attr(*, "scaled:scale")= num 5.12
## $ id : int 1 2 3 4 5 6 7 8 9 10 ...
head(temp.z)
## city january july id
## 1 mobile 1.6311459 1.17005226 1
## 2 phoenix 1.6311459 3.04555476 2
## 3 little rock 0.6322075 1.13097929 3
## 4 sacramento 1.1103319 -0.08028274 4
## 5 denver -0.1874344 -0.51008540 5
## 6 hartford -0.6228691 -0.56869485 6
# z-scored data has mean 0 and variance 1
colMeans(temp.z[,c("january","july")])
## january july
## 1.228943e-16 -1.214842e-15
var(temp.z[,c("january","july")])
## january july
## january 1.0000000 0.7794472
## july 0.7794472 1.0000000
# the correlation is used to contruct the PCs
# (same as covariance for z-scored data)
cor(temp.z[,c("january","july")])
## january july
## january 1.0000000 0.7794472
## july 0.7794472 1.0000000
## Plot z-scored data
temp.z.pca <- princomp( ~ january + july, data = temp.z)
# create small data.frame with endpoints of PC lines through data
line.scale <- c(3, 3) # length of PCA lines to draw
```

```
# endpoints of lines to draw
temp.z.pca.line.endpoints <-
  data.frame(PC = c(rep("PC1", 2), rep("PC2", 2))
           \bar{x} = c(\text{temp}.z.pca\text{\text{scatter}}[1] - \text{line.scale}[1] * \text{temp}.z.pca\text{\text{floatings}}[1, 1], temp.z.pca$center[1] + line.scale[1] * temp.z.pca$loadings[1, 1]
                  , temp.z.pca$center[1] - line.scale[2] * temp.z.pca$loadings[1, 2], temp.z.pca$center[1] + line.scale[2] * temp.z.pca$loadings[1, 2])
           , y = c(temp.z.pca$center[2] - line.scale[1] * temp.z.pca$loadings[2, 1]
                  , temp.z.pca$center[2] + line.scale[1] * temp.z.pca$loadings[2, 1], temp.z.pca$center[2] - line.scale[2] \ast temp.z.pca$loadings[2, 2]
                  , temp.z.pca$center[2] + line.scale[2] * temp.z.pca$loadings[2, 2])
            )
temp.z.pca.line.endpoints
## PC x y
## 1 PC1 2.12132 2.12132
## 2 PC1 -2.12132 -2.12132
## 3 PC2 -2.12132 2.12132
## 4 PC2 2.12132 -2.12132
# plot original data with PCA vectors overlayed
library(ggplot2)
p1 <- ggplot(temp.z, aes(x = january, y = july))
p1 <- p1 + geom_point() # points
p1 <- p1 + coord_fixed(ratio = 1) # makes 1 unit equal length on x- and y-axis
                                  # good idea since both are in the same units
p1 <- p1 + geom_text(aes(label = id), vjust = -0.5, alpha = 0.25) # city labels
# plot PC lines
p1 <- p1 + geom_path(data = subset(temp.z.pca.line.endpoints, PC=="PC1"), aes(x=x, y=y), alpha=0.5)
p1 <- p1 + geom_path(data = subset(temp.z.pca.line.endpoints, PC=="PC2"), aes(x=x, y=y), alpha=0.5)
# label lines
p1 <- p1 + annotate("text"
                , x = temp.z.pcau line.endpointsx[1], y = temp.z.pca.line.endpoints$y[1], label = as.character(temp.z.pca.line.endpoints$PC[1])
                , vjust = 0) #, size = 10)
p1 <- p1 + annotate("text"
                , x = temp.z.pca.line.endpointsx[3], y = temp.z.pca.line.endpoints$y[3], label = as.character(temp.z.pca.line.endpoints$PC[3])
                , hjust = 0) #, size = 10)
p1 <- p1 + labs(title = "Z-score temperature in Jan and July for selected cities")
print(p1)
```
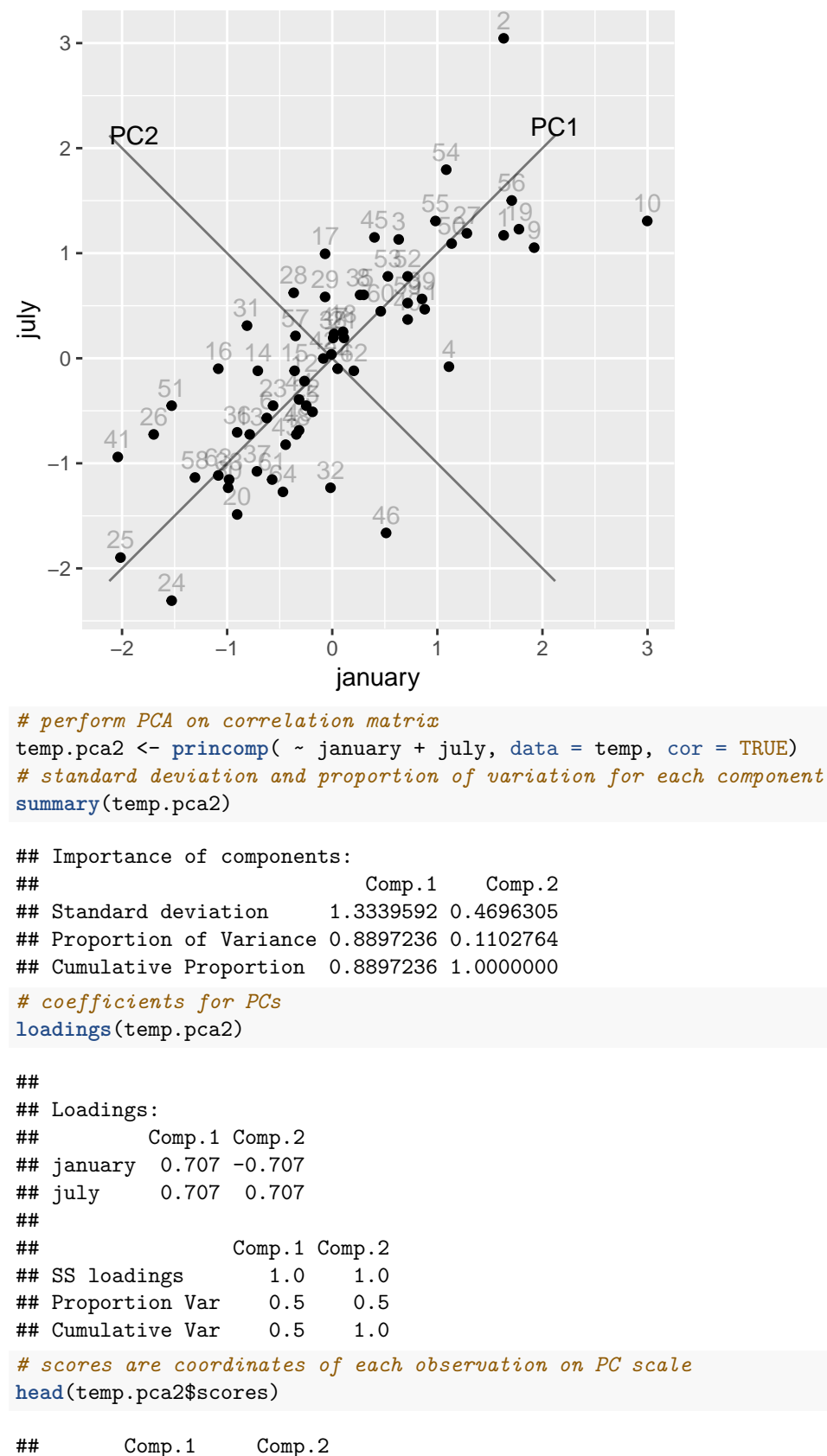

Z−score temperature in Jan and July for selected cities

```
## 1 1.9964045 -0.3286199
## 2 3.3330689 1.0080444
## 3 1.2566173 0.3554730
## 4 0.7341125 -0.8485470
## 5 -0.4971200 -0.2299523
## 6 -0.8492236 0.0386098
```
*# a couple built-in plots* **par**(mfrow=**c**(1,2)) **biplot**(temp.z.pca) **screeplot**(temp.z.pca)

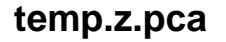

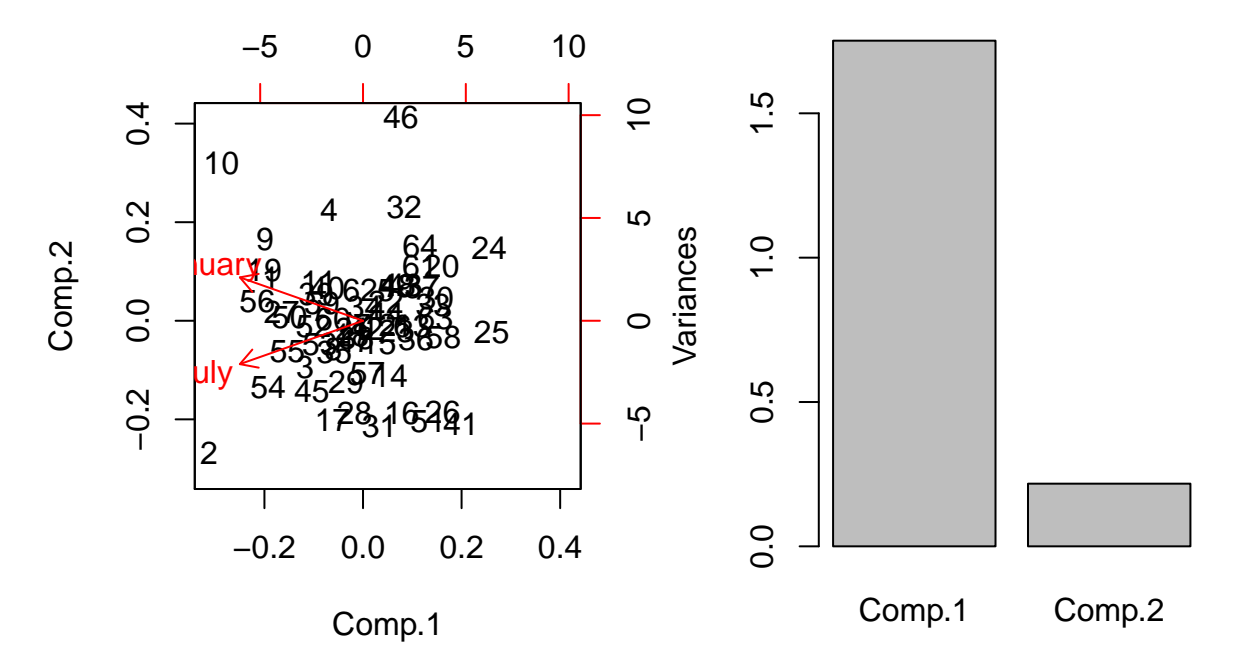

```
#### Example: Painted turtle shells
fn.data <- "http://statacumen.com/teach/ADA2/ADA2_notes_Ch13_shells.dat"
shells <- read.table(fn.data, header = TRUE)
str(shells)
## 'data.frame': 24 obs. of 3 variables:
## $ length: int 98 103 103 105 109 123 123 133 133 133 ...
## $ width : int 81 84 86 86 88 92 95 99 102 102 ...
## $ height: int 38 38 42 42 44 50 46 51 51 51 ...
head(shells)
## length width height
## 1 98 81 38
## 2 103 84 38
## 3 103 86 42
## 4 105 86 42
## 5 109 88 44
## 6 123 92 50
## Scatterplot matrix
library(ggplot2)
```

```
suppressMessages(suppressWarnings(library(GGally)))
# put scatterplots on top so y axis is vertical
p <- ggpairs(shells, upper = list(continuous = "points")
                    , lower = list(continuous = "cor")
            \lambda
```
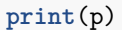

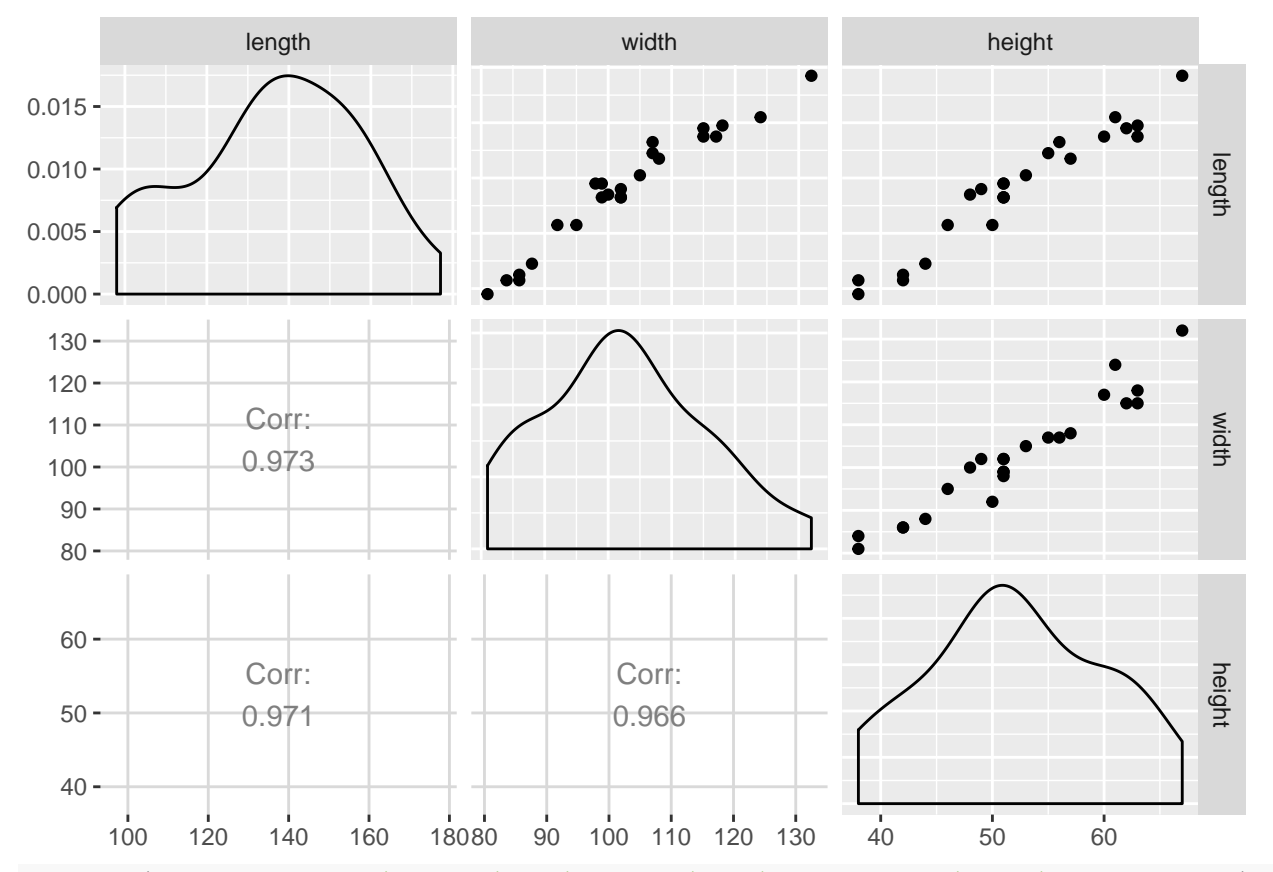

**dev.copy**(jpeg,filename="~/Desktop/jenn/teaching/ADA2/lecture notes/plots/ch13plot5.jpg")

```
## jpeg
```
## 3

```
dev.off()
```
## ## pdf

```
## 2
```

```
# detach package after use so reshape2 works (old reshape (v.1) conflicts)
  #detach("package:GGally", unload=TRUE)
  #detach("package:reshape", unload=TRUE)
## 3D scatterplot
library(scatterplot3d)
par(mfrow=c(1,1))
```

```
with(shells, {
  scatterplot3d(x=length
              , y=width
              , z=height
```
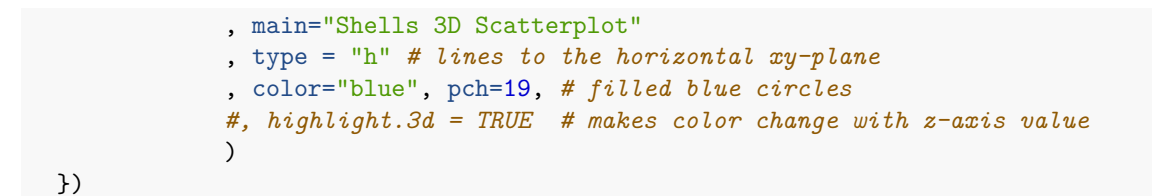

**Shells 3D Scatterplot**

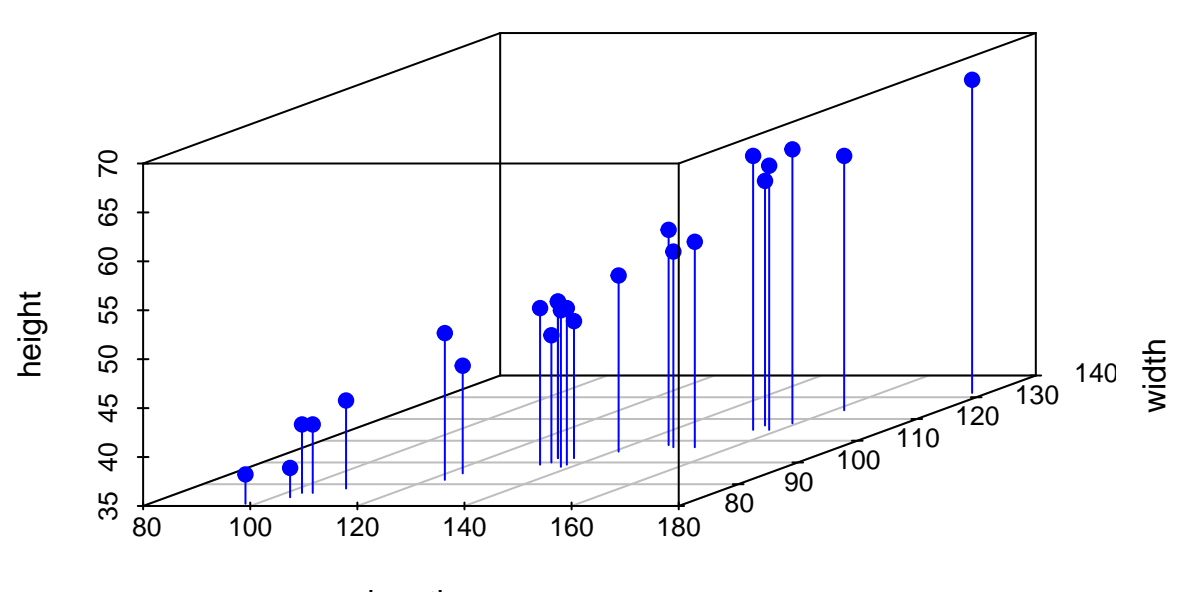

```
length
```

```
dev.copy(jpeg,filename="~/Desktop/jenn/teaching/ADA2/lecture notes/plots/ch13plot6.jpg")
```

```
## jpeg
## 3
dev.off()
## pdf
## 2
#### For a rotatable 3D plot, use plot3d() from the rgl library
# ## This uses the R version of the OpenGL (Open Graphics Library)
# library(rgl)
# with(shells, { plot3d(x = length, y = width, z = height) })
# perform PCA on covariance matrix
shells.pca <- princomp( \sim length + width + height, data = shells)
# standard deviation and proportion of variation for each component
summary(shells.pca)
## Importance of components:
## Comp.1 Comp.2 Comp.3
## Standard deviation 25.4970668 2.547081962 1.653745717
## Proportion of Variance 0.9860122 0.009839832 0.004148005
```

```
## Cumulative Proportion 0.9860122 0.995851995 1.000000000
# coefficients for PCs
loadings(shells.pca)
##
## Loadings:
## Comp.1 Comp.2 Comp.3
## length 0.814 0.555 -0.172
## width 0.496 -0.818 -0.291
## height 0.302 -0.151 0.941
##
## Comp.1 Comp.2 Comp.3
## SS loadings 1.000 1.000 1.000
## Proportion Var 0.333 0.333 0.333
## Cumulative Var 0.333 0.667 1.000
# a couple built-in plots
par(mfrow=c(1,2))
biplot(shells.pca)
screeplot(shells.pca)
```
Comp.2

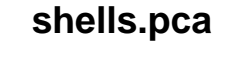

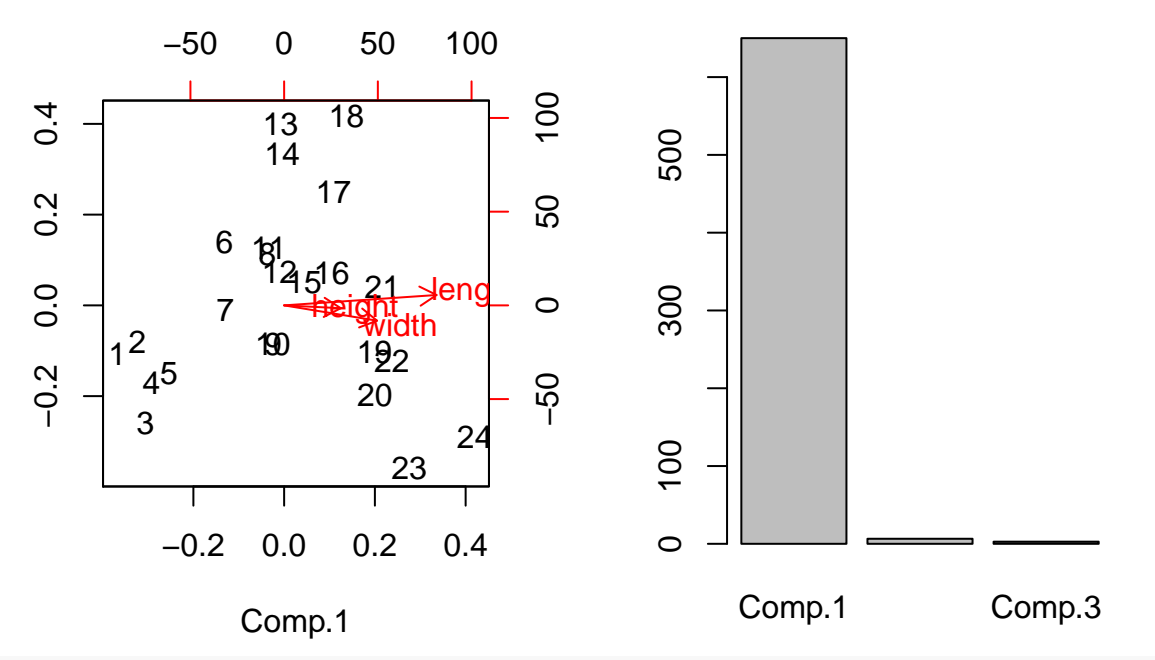

**dev.copy**(jpeg,filename="~/Desktop/jenn/teaching/ADA2/lecture notes/plots/ch13plot7.jpg")

## jpeg ## 3 **dev.off**() ## pdf ## 2 *# eigenvalues and eigenvectors of covariance matrix give PC variance and loadings* **par**(mfrow=**c**(1,1)) **eigen**(**var**(shells[,**c**("length","width","height")]))

```
## eigen() decomposition
## $values
## [1] 678.365651 6.769697 2.853783
##
## $vectors
## [,1] [,2] [,3]
## [1,] 0.8138808 0.5548963 -0.1723025
## [2,] 0.4961059 -0.8180268 -0.2910518
## [3,] 0.3024516 -0.1514012 0.9410636
eigenvalues<-eigen(var(shells[,c("length","width","height")]))
eigenvalues
## eigen() decomposition
## $values
## [1] 678.365651 6.769697 2.853783
##
## $vectors
## [,1] [,2] [,3]
## [1,] 0.8138808 0.5548963 -0.1723025
## [2,] 0.4961059 -0.8180268 -0.2910518
## [3,] 0.3024516 -0.1514012 0.9410636
plot(seq(1:3),eigenvalues$values,main="plot of eigenvalues v.s. eigenvalue number",xlab="i",ylab="Eigen
lines(seq(1:3),eigenvalues$values)
```
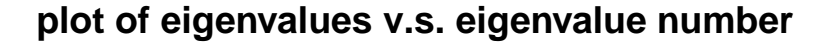

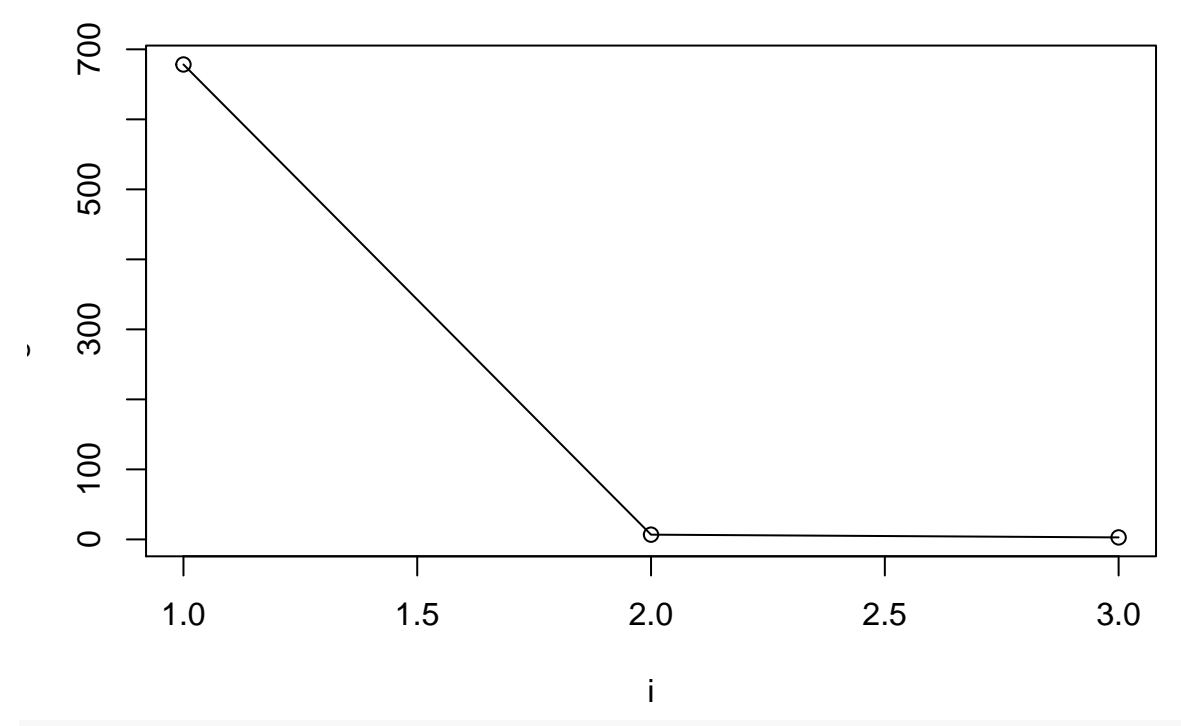

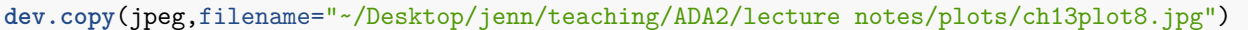

## jpeg ## 3 **dev.off**()

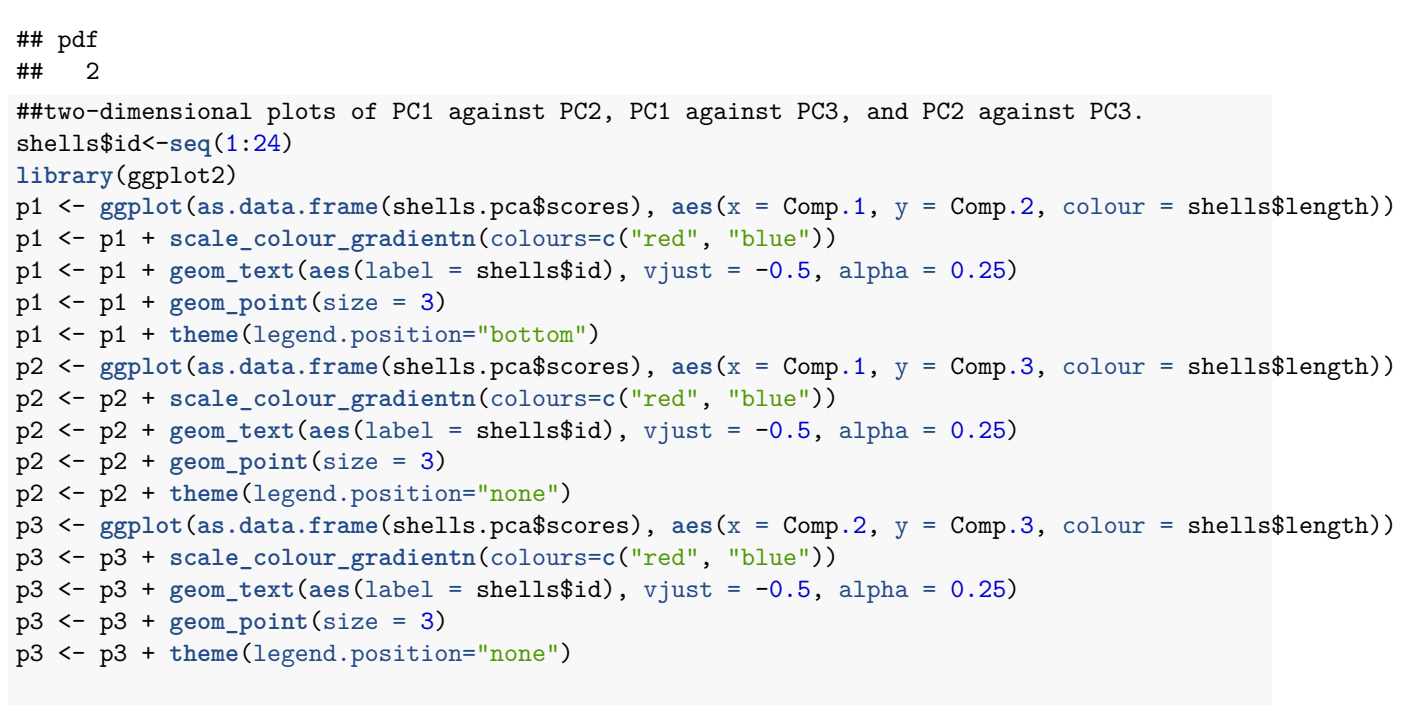

**print**(p1)

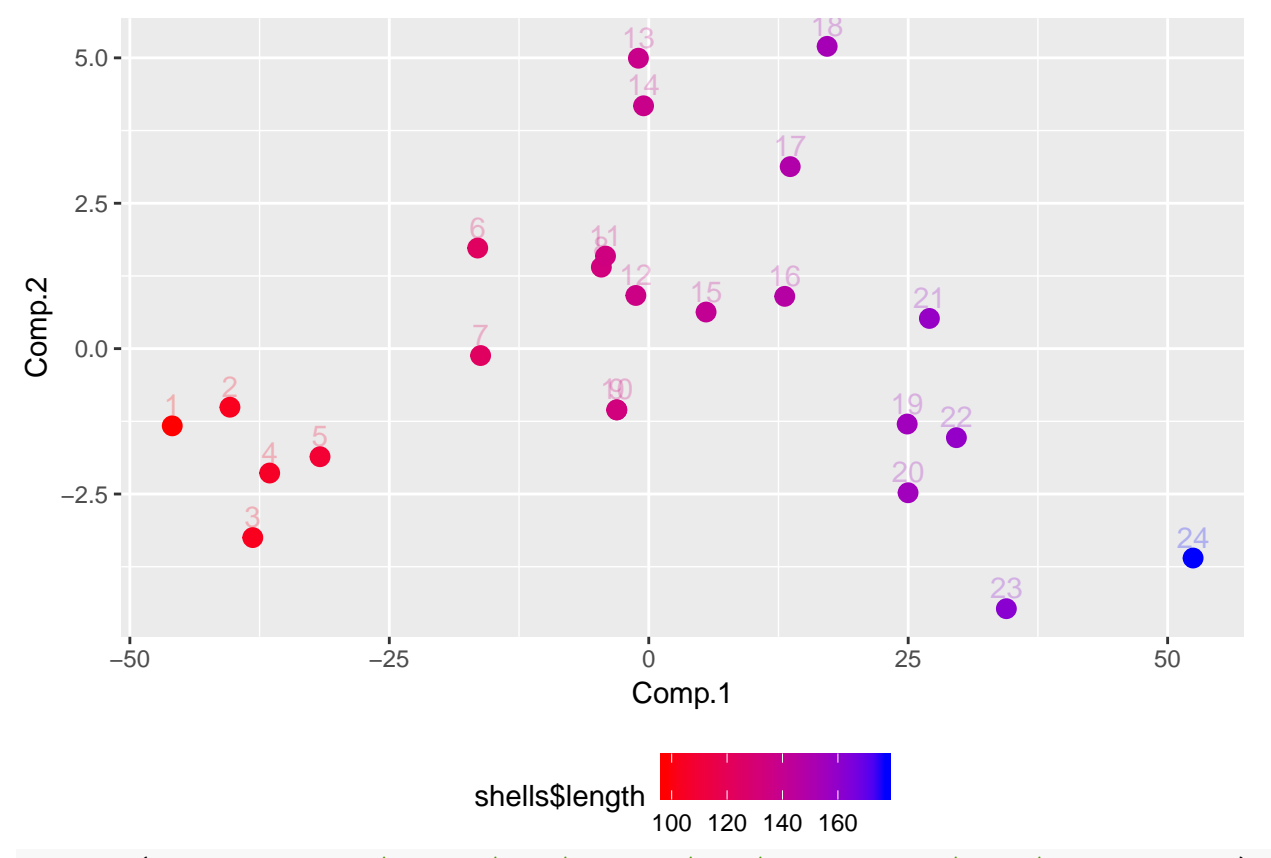

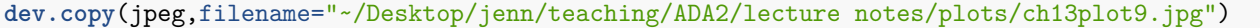

## jpeg

## 3

**dev.off**()

#### ## pdf ## 2

### **library**(gridExtra)

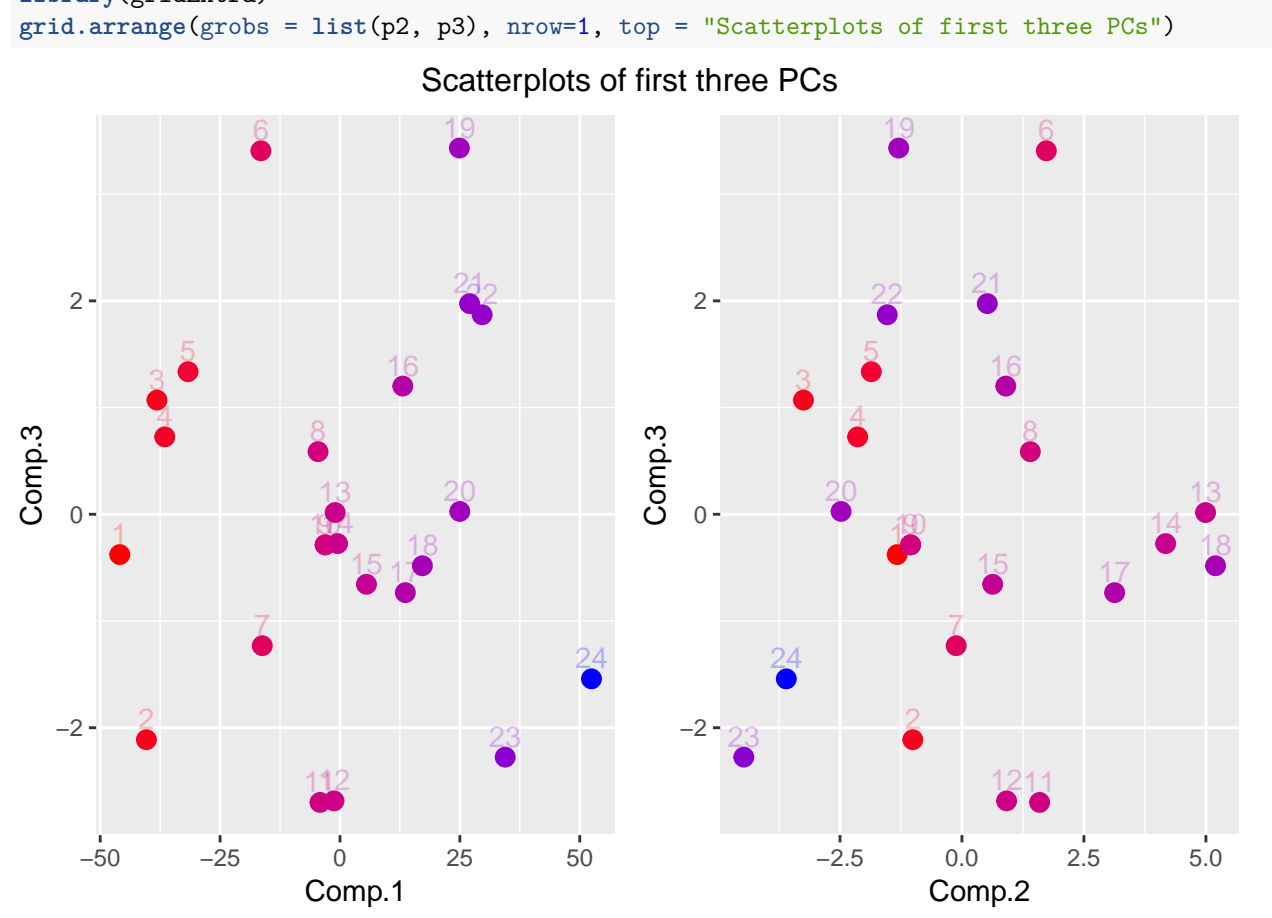

**dev.copy**(jpeg,filename="~/Desktop/jenn/teaching/ADA2/lecture notes/plots/ch13plot10.jpg")

## jpeg ## 3

```
dev.off()
```
## pdf ## 2

```
# perform PCA on correlation matrix
```

```
shells.pca <- princomp( ~ length + width + height, data = shells, cor = TRUE)
# standard deviation and proportion of variation for each component
summary(shells.pca)
```
## Importance of components: ## Comp.1 Comp.2 Comp.3 ## Standard deviation 1.714584 0.1853043 0.160820482 ## Proportion of Variance 0.979933 0.0114459 0.008621076 ## Cumulative Proportion 0.979933 0.9913789 1.000000000 *# coefficients for PCs* **loadings**(shells.pca)

## ## Loadings: ## Comp.1 Comp.2 Comp.3 ## length -0.578 -0.137 0.804 ## width -0.577 -0.628 -0.522 ## height -0.577 0.766 -0.284 ## ## Comp.1 Comp.2 Comp.3 ## SS loadings 1.000 1.000 1.000 ## Proportion Var 0.333 0.333 0.333 ## Cumulative Var 0.333 0.667 1.000